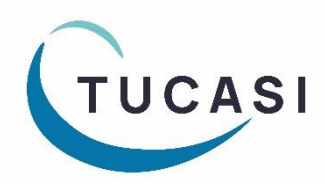

## **Quick Reference Guide SCO Trips & events**

## **How do I add a trip?**

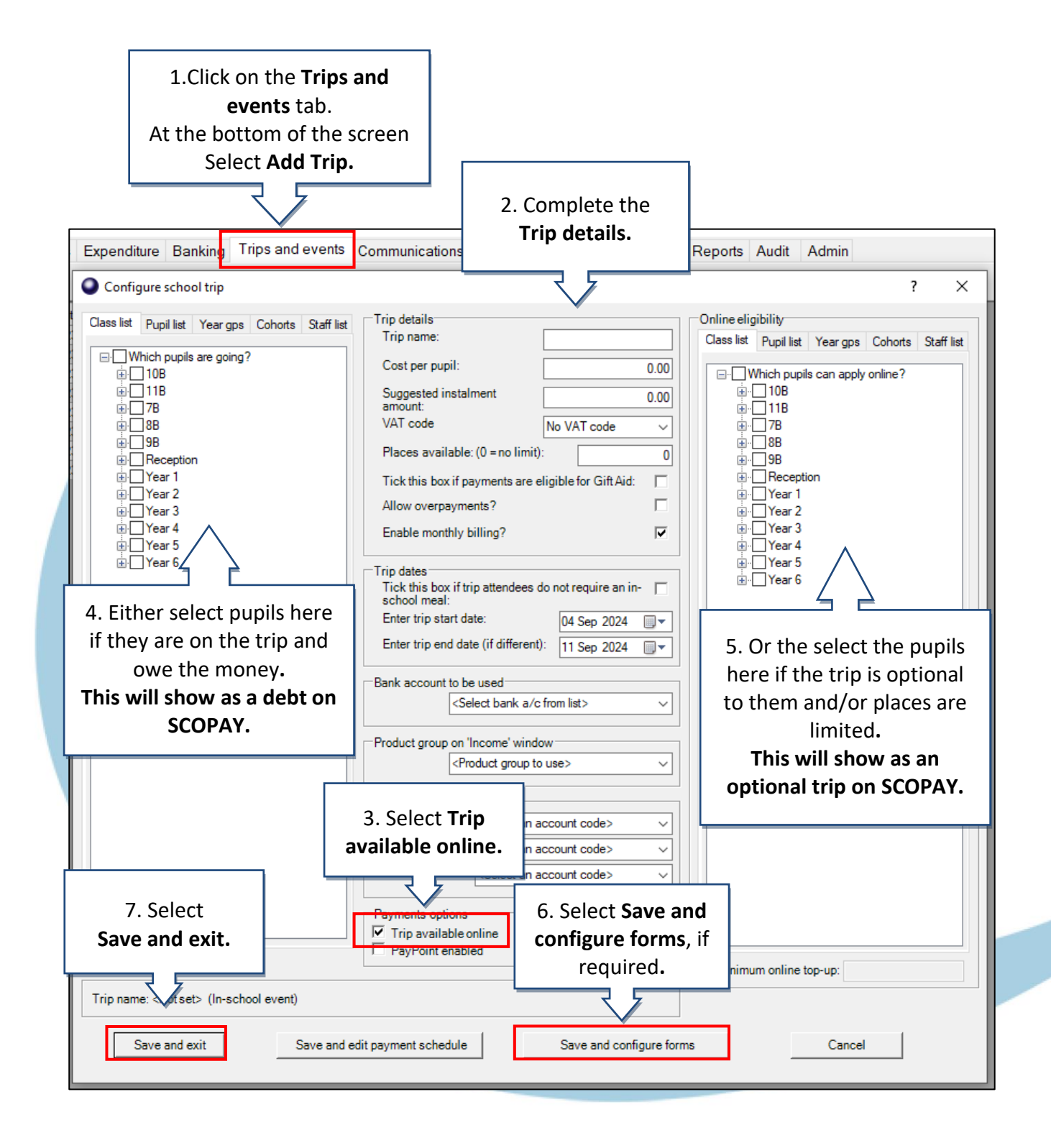

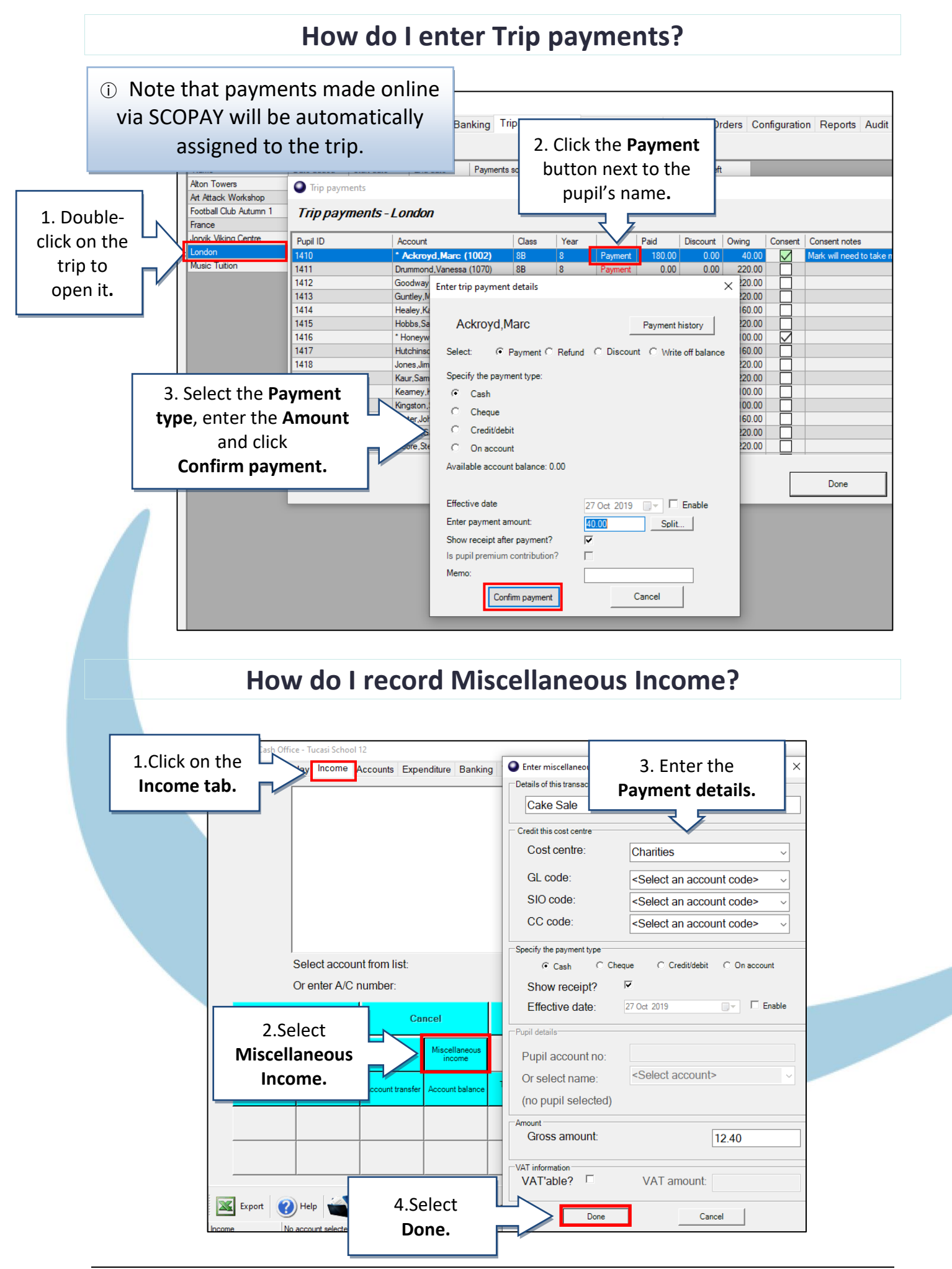

## **How do I record Income using Product buttons?**

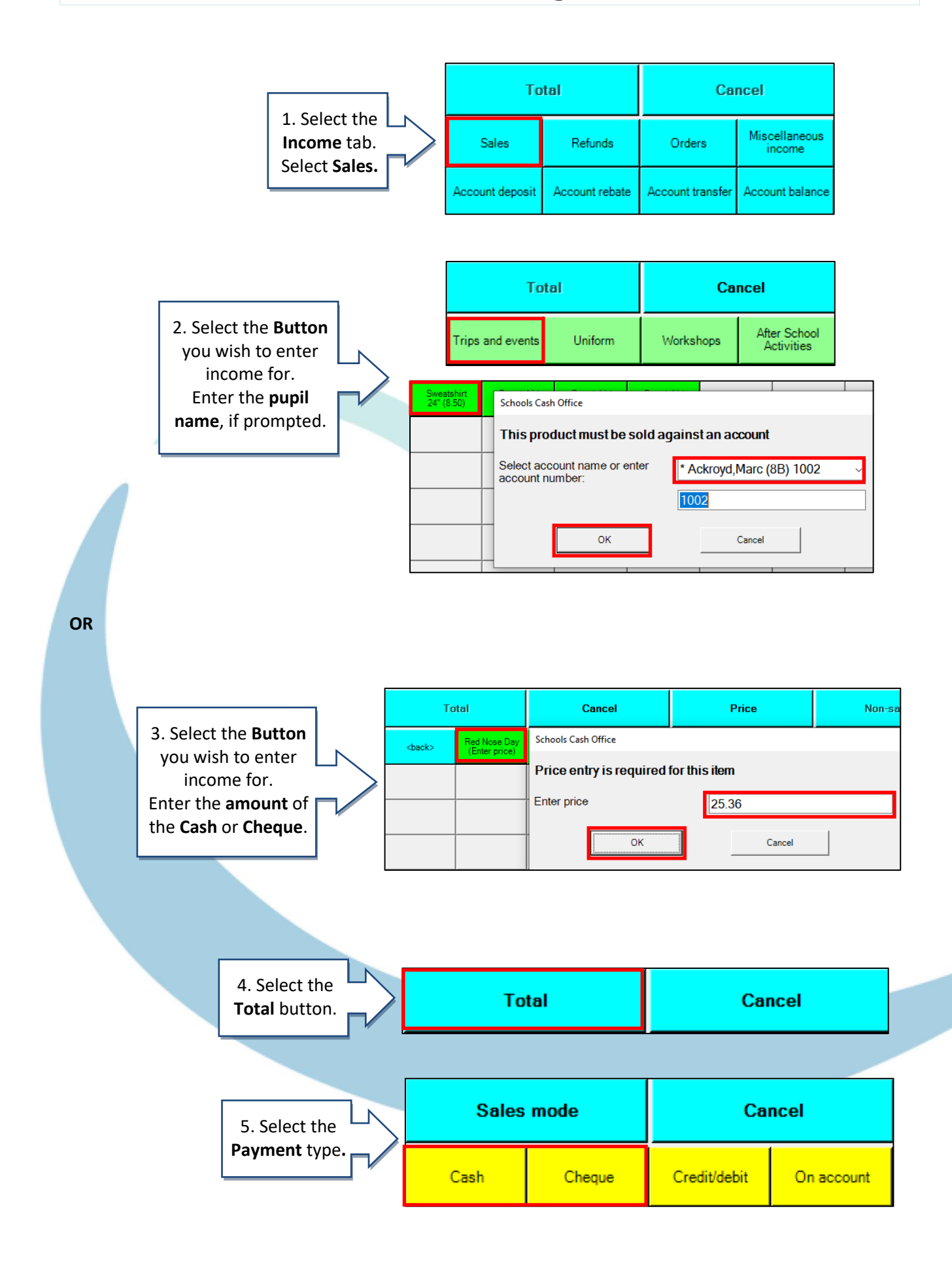

## **How do I record Expenditure?**

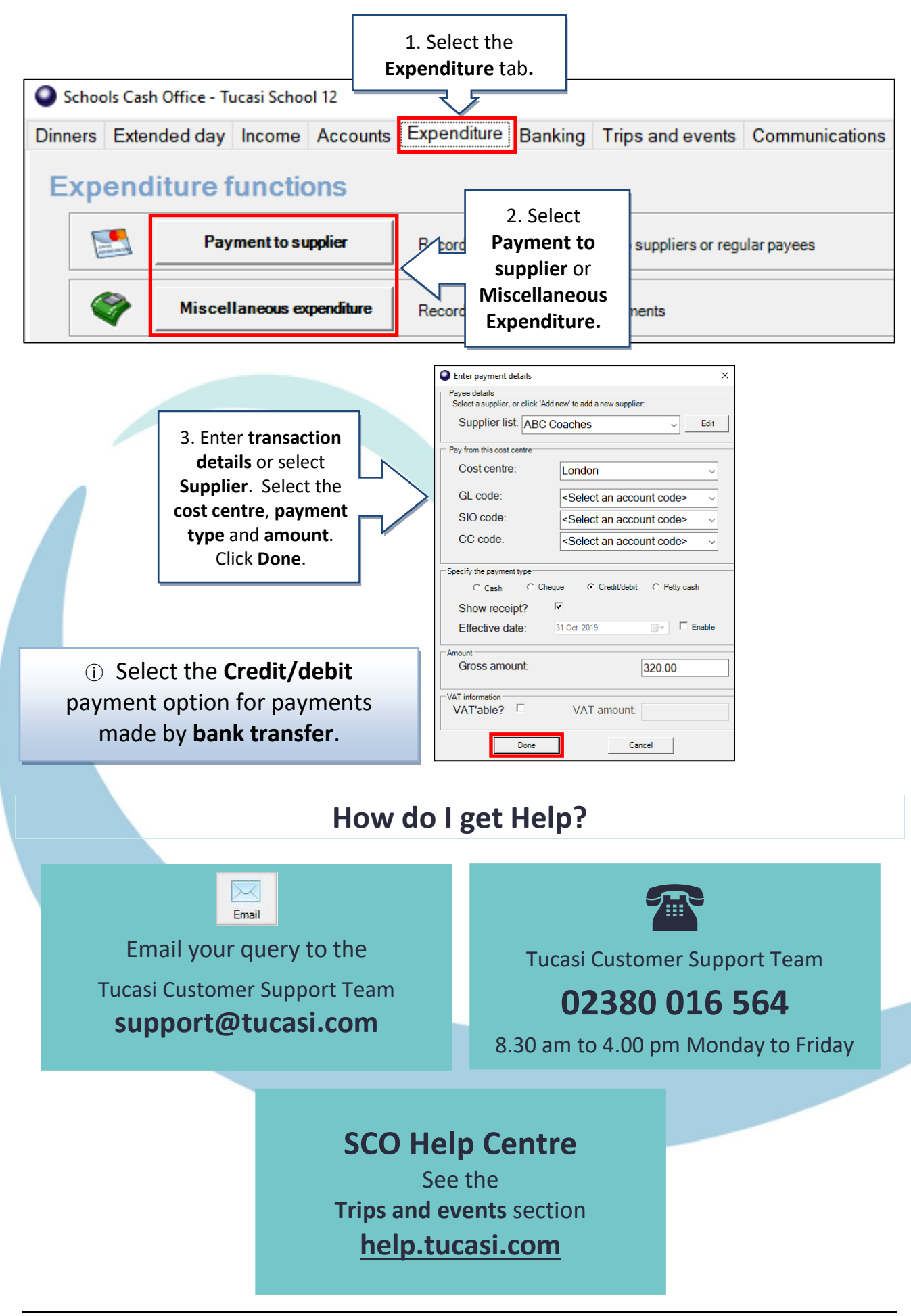